## **Skip-Counting**

Directions: Use skip-counting as a strategy to multiply the problems on the page.

## **Example:**

1. Skip-count by two to solve the multiplication problem.

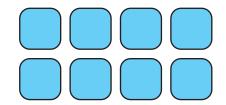

2. Skip-count by five to solve the multiplication problem.

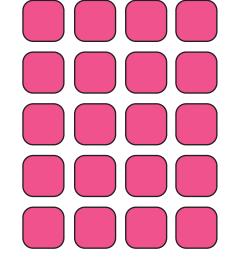

3. Skip-count by two to solve the multiplication problem.

$$2 \times 5 = \boxed{10}$$

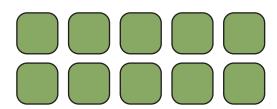

4. Skip-count by ten to solve the multiplication problem.

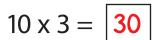

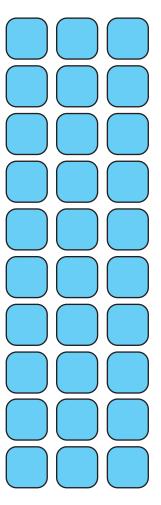

5. Skip-count by five to solve the multiplication problem.

$$5 \times 3 = \boxed{15}$$

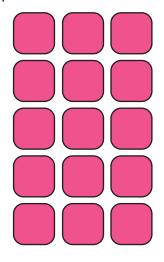

6. Skip-count by two to solve the multiplication problem.

$$2 \times 10 = 20$$